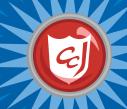

# Lesson 4: Cyber Crime (part 1)

#### Learning Objectives

- Increase students' cybersecurity vocabulary by introducing Computers with Carnegie Cadets: The new words and definitions for cyber crime.
- Reinforce students' knowledge of email safety by completing the Spam ReQuest in the game.
- Enhance students' motor skills while navigating the game.

#### Materials You Will Need

- MySecureCyberspace Game installed.
- Worksheet for Lesson 4: Cyber Crime (part 1)

#### Classroom Activities (Duration: 45 minutes)

| Timeline                               | Teacher Instructions                                                                                                    | Student Activities                                                                                                    |
|----------------------------------------|----------------------------------------------------------------------------------------------------|----------------------------------------------------------------------------------------------------|
| Introduce<br>Concepts<br>(15 min)      | <ul> <li>Lead students into the game and have them talk to Alan in the Atrium to do their first ReQuest. (8 min)</li> <li>Students who finish the ReQuest before their peers can buy items from the Academy Store and decorate their dorm rooms.</li> <li>Hand out the worksheet and explain what cyber crime is. (Worksheet, part 1) (5 min)</li> </ul>                                                                                                    | <ul> <li>Start and log in to the game and click Alan to talk to him. Give Alan advice on what he should do about spam.</li> <li>After completing the ReQuest, buy items from the Academy Store and decorate your dorm room.</li> </ul>                                                                                                    |
| Develop<br>and<br>Practice<br>(20 min) | <ul> <li>Direct students to the Detention Center. Have students talk to Officer Ward and take the tour. (3 min)</li> <li>Let students talk to all detainees to learn about their crimes. (10 min)</li> <li>Have students talk to Officer Ward again. (3 min)</li> <li>Have students enter the "Cyber Forensics Lab" and talk to Officer Ward again. (3 min)</li> <li>Have students talk to Sparky. (3 min)</li> <li>Make sure students do not move on to the next room, "Officer Ward's Office."</li> </ul>                                                                                                    | <ul> <li>Go to Cyberspace and click the arrow to Data Stream South. Visit the Detention Center and click Officer Ward to talk to him. Take the tour and talk to the four detainees in the Cell Block.</li> <li>Talk to Officer Ward again and ask about Nils.</li> <li>Click on the door to the "Cyber Forensics Lab" and talk to Officer Ward again.</li> <li>Click Sparky to talk to him.</li> </ul> |
| Reinforce<br>(10 min)                  | <ul> <li>Have students use the PAL and attempt quiz #1 (Worksheet, part 2) (3 min)</li> <li>Provide answers to the quiz: (2 min) <ul> <li>Jax: cyber bullying</li> <li>Ms. Information: spreading misinformation</li> <li>Nils: hacking, identity theft</li> <li>Elvirus: distributing malware</li> <li>Sparky: script kiddie, hacking</li> </ul> </li> <li>Have students attempt quiz #2. (3 min)</li> <li>Provide answers to the quiz: (2 min)</li> <li>Jax: reporting to authorities, the cold shoulder</li> <li>Ms. Information: reliable websites, cold shoulder</li> <li>Nils: protecting personal information, firewalls</li> <li>Elvirus: anti-virus software, the cold shoulder</li> <li>Sparky: reporting to authorities</li> </ul> | • Open the PAL and click on the "People" tab. Click on the "Cyber Criminals & Villains" button and read the bios. Read the worksheet and try quiz #1 & #2 using the PAL.                                                                                                    |

### **Learning Outcomes**

At the end of this lesson, students will be able to:

- Distinguish between a safe and unsafe email by the title and sender.
- Identify online behavior that could lead to cyber crime, which would translate to protecting themselves from falling victims to such behavior.
- Define the cyber defense term introduced in this lesson.
- Understand the consequences of inappropriate online behavior.

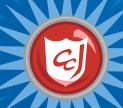

# Worksheet 4: Cyber Crime (part 1)

Pate:

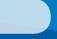

Name:

## 1. What is a Cyber Crime?

A cyber crime is a crime that is committed with the help of a computer or a communication device and a network.

Some examples include sending spam emails (spamming), stealing personal information (identity theft), breaking into someone's computer to view or alter data (hacking) and tricking someone into revealing their personal information (phishing).

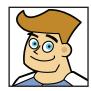

Officer Ward, Detention Center Security Officer

### 2. Cyber Criminals

Quiz 1: What cyber crimes did each detainee commit? If you don't remember what they said during the Petention Center tour, use your PAL and write them down in the boxes.

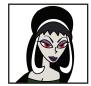

Elvirus

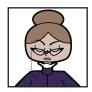

Ms. Information

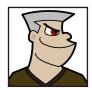

The Master Hacker

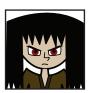

Jax, Cyber Bully

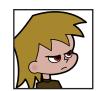

Sparky, Script Kiddie

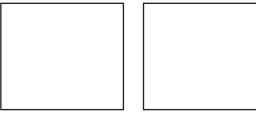

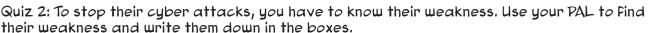

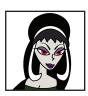

**Elvirus** 

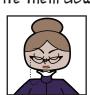

Ms. Information

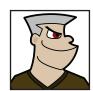

The Master Hacker

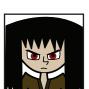

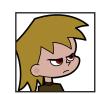

Sparky, Script Kiddie

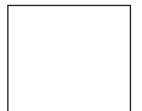

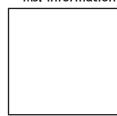

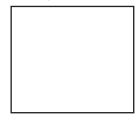

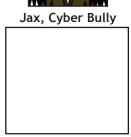

Tip: How can you tell if your computer has been attacked? Malware can affect your computer in a variety of ways. Your computer might process things more slowly than usual or otherwise malfunction or display many error messages. It might be unable to shut down or restart. Other signs include pop-up ads that you can't stop or close, or programs and web pages that launch on their own. If you see any of these signs on your computer, you should disconnect it from the Internet and tell a trusted adult right away.